## **BUS** 35 Kalkreiße – Grubenstraße **SWE EVAG | VMT 1**

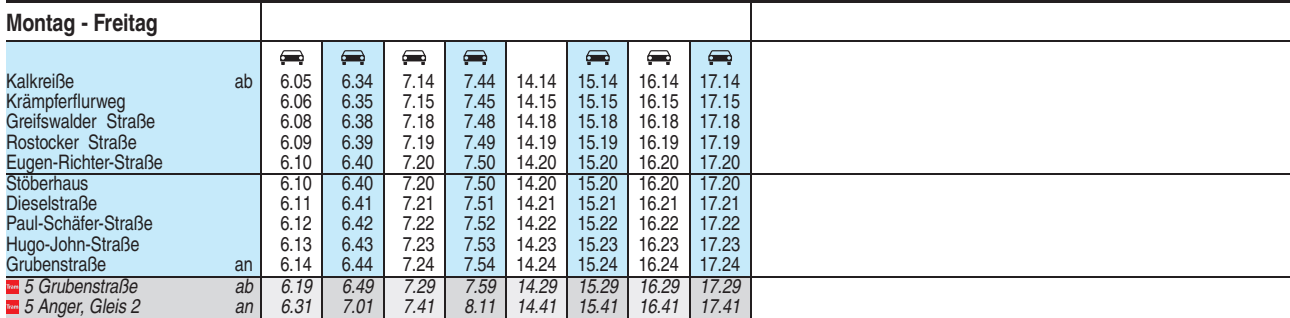

= Kleinbus, Gruppen bitte 24 Stunden vorher unter Telefon 0361 19449 anmelden

Heiligabend bis 17:00 Uhr und Silvester bis 23:00 Uhr wie Samstag, anschließend nach Sonderfahrplan.